# DOWNLOAD

## [Como Conectarse A Internet Desde Un Celular Por Bluetooth](https://geags.com/1ue6mw)

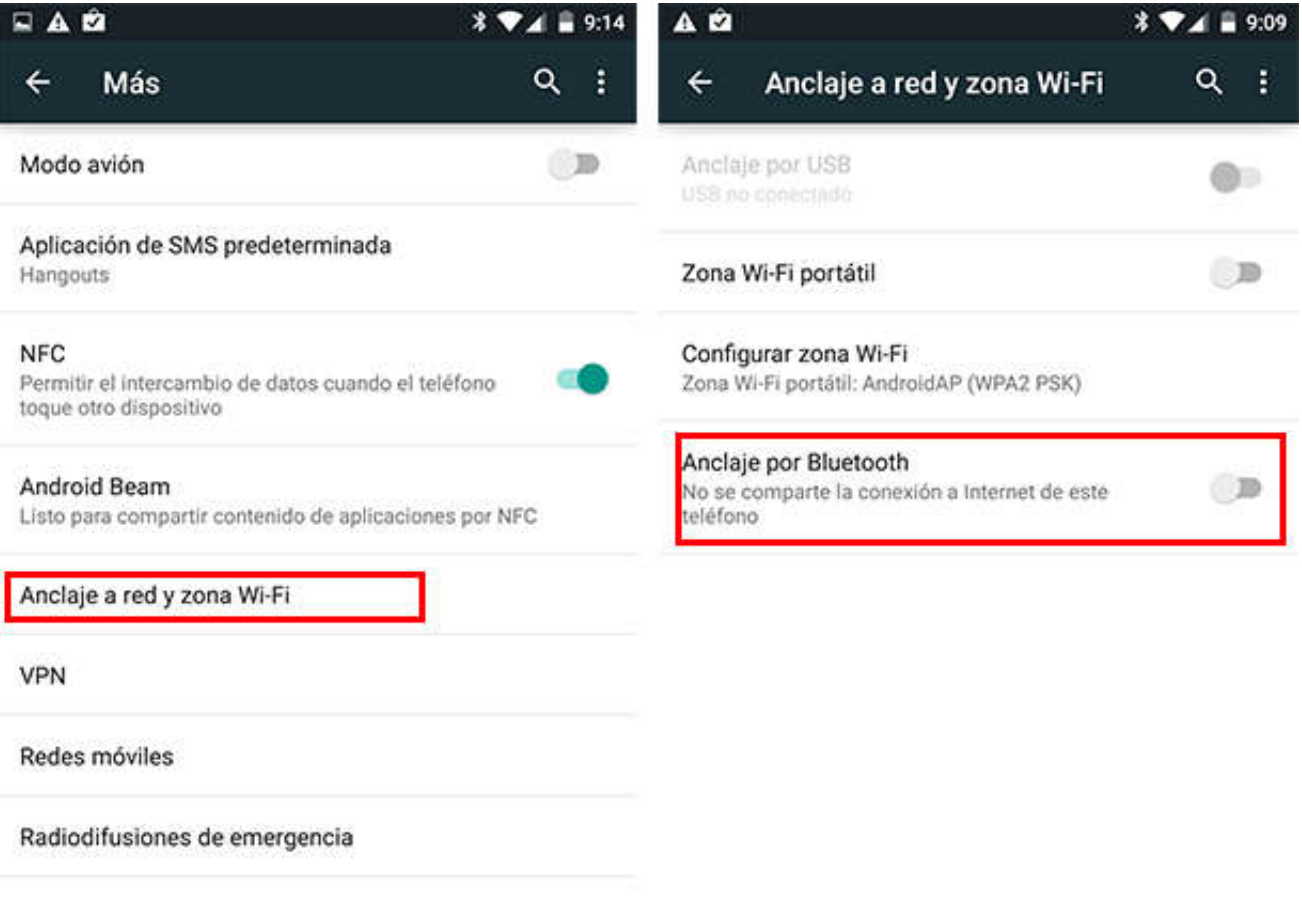

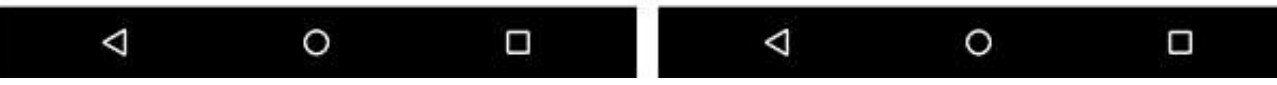

[Como Conectarse A Internet Desde Un Celular Por Bluetooth](https://geags.com/1ue6mw)

# V. DOWNLOAD

Tras reconocer que se trata de un dispositivo Android, activa la compartición de red en tu Android.. Tras activarse, te indica su estado con su correspondiente icono en la barra de notificaciones.. Haremos clic derecho sobre el mismo y le daremos a Punto de acceso dentro de Conectar mediante.

Crear un punto de acceso Bluetooth en Android para compartir Internet convertir nuestro móvil en un router y poder así compartir la conexión a internet con Esto es muy útil también, por ejemplo, si queremos conectar un dispositivo al.. Crea un punto de acceso Wifi en tu Android Así usas la inteligencia artificial cada día sin darte cuenta.. Suscríbete a nuestra newsletter Suscribirse Acto seguido, pulsaremos en Conexión de red Bluetooth y seleccionaremos el dispositivo Android vinculado.. Sabes cómo compartir Wifi con Bluetooth usando tu móvil Android? En muchas situaciones nuestro móvil Android nos puede salvar de un apuro.. Ya tendremos Internet en nuestro ordenador con Windows Redactor en Pro Android Tecnófilo, empecé en el mundo de la tecnología con mi antiguo Nokia y mi Acer Aspire Z; desde entonces no he dejado de cacharrear con todo tipo de tecnología.

# [Safest Torrent Client](http://onitath.yolasite.com/resources/Safest-Torrent-Client.pdf)

tablet o con cualquier otro dispositivo móvil, está mucho mejor cable USB, para así poder conectar tu smartphone Android al portátil. [Reflector For Windows 10](https://serene-allen-e592b2.netlify.app/Reflector-For-Windows-10)

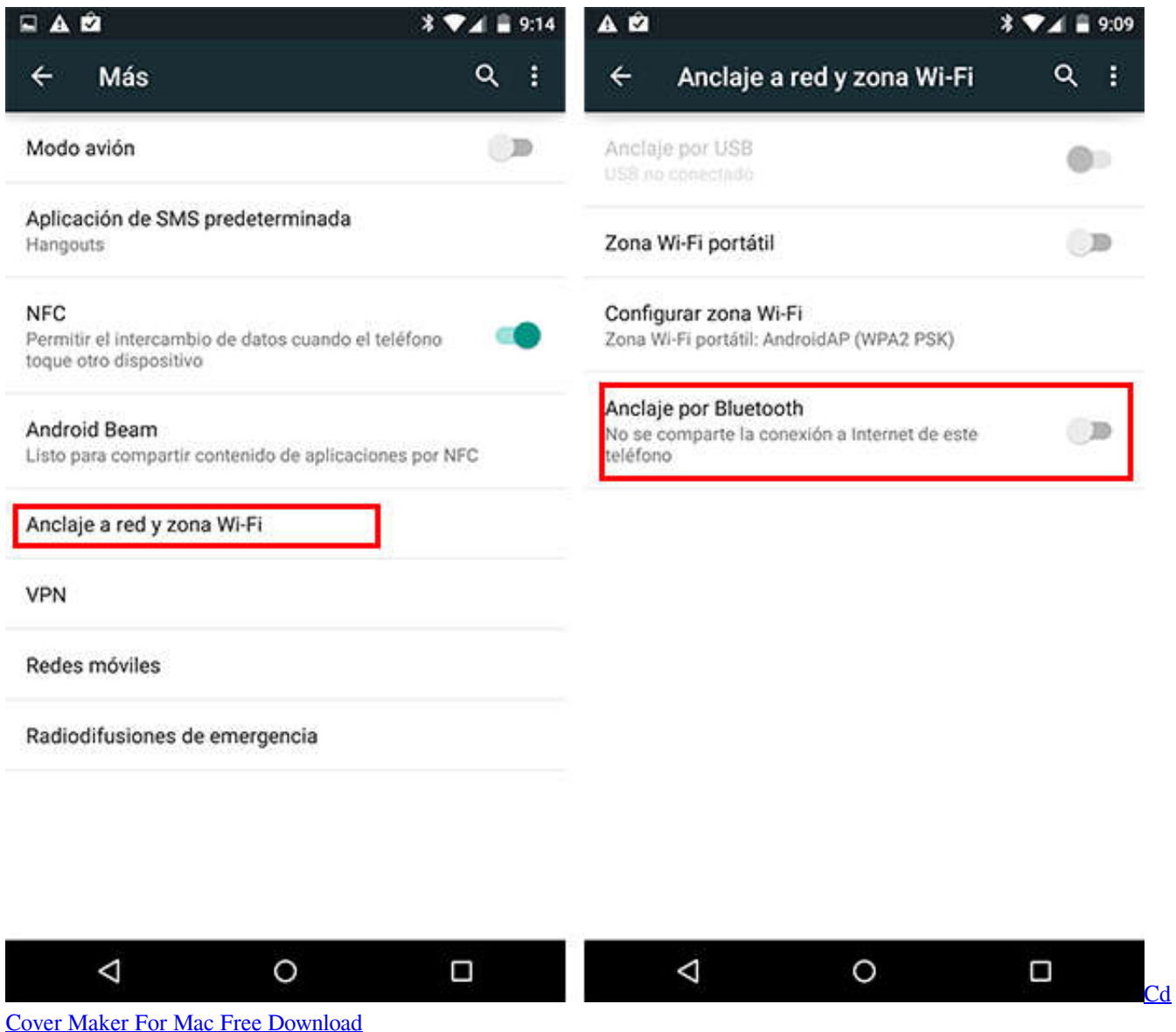

### [FINAL FANTASY XV WINDOWS EDITION Free Download](https://kumu.io/lutureco/final-fantasy-xv-windows-edition-free-download-yonatrul)

 internet con dispositivos que no están pudiendo conectarse de otro modo Se trata de emitir una señál WiFi con tu móvil a la que también podrás conectarte mediante cable o Bluetooth. [Программу Xplorer Для Телефона](https://lustheadsmadtu.substack.com/p/-xplorer-)

### [Hangouts For Mac Desktop App](https://www.db-advice.be/nl-be/system/files/webform/visitor-uploads/hangouts-for-mac-desktop-app.pdf)

En primer lugar, conecta ambos dispositivos con el mencionado cable USB A continuación, deja que el ordenador reconozca el dispositivo que le has conectado.. los pasos a seguir para compartir internet por medio de Bluetooth, poner esta opcion de conectarse?????weeblycere de antemano su respuesta.. Tu espacio de ciberseguridad Todas las claves para comprar un coche por internet de forma segura.. A continuación, accede a las opciones de configuración del dispositivo que comparte la conexión a Internet y activa la casilla Acceso a Internet.. Cada método de tethering en Android tiene sus particularidades como compartir wifi de un celular a otroSi deseas compartir la conexión mientras tu Android permanece conectado a una red Wi-Fi sin usar los datos 3Gutiliza el método por Bluetooth o por cable USB.. el equipo como zona con cobertura inalámbrica móvil seleccionas la Con la conexión a Internet móvil de tu Android puedes navegar desde cualquier lugar. e828bfe731 [Sygic Maps 10 Keygen](https://infinite-fjord-27303.herokuapp.com/Sygic-Maps-10-Keygen-Generator.pdf)

# Generator

e828bfe731

tesuite win usb linux